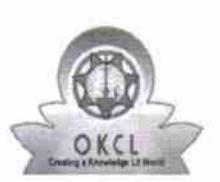

 $\frac{1}{2}$ 

eVidyalaya Half Yearly Report

Departmont of School & Mass Education, Govt. of Odisha

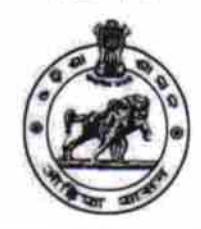

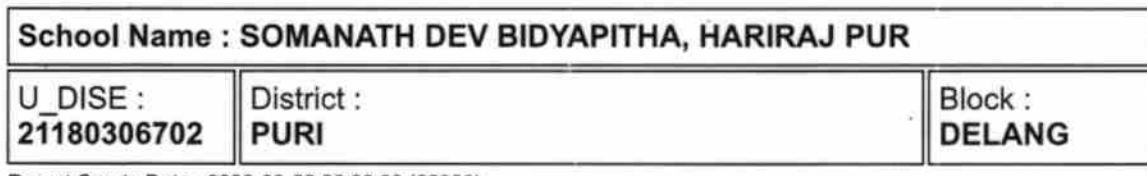

Report Create Date : 0000-00-00 00:00:00 (22383)

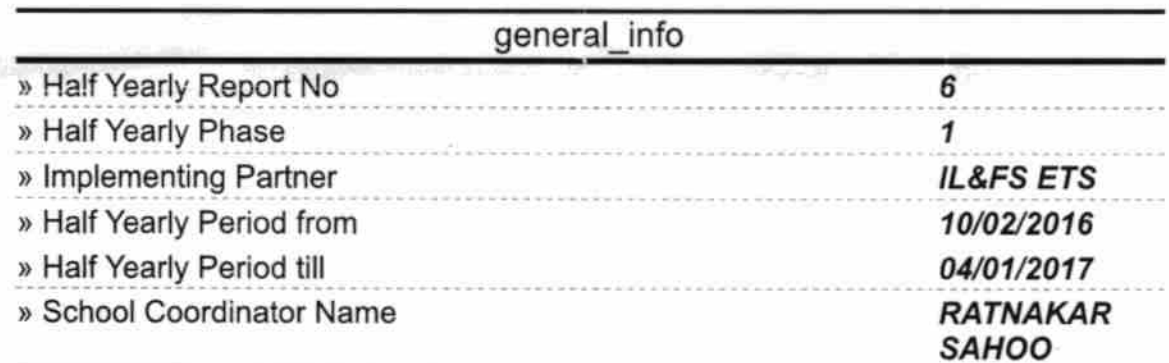

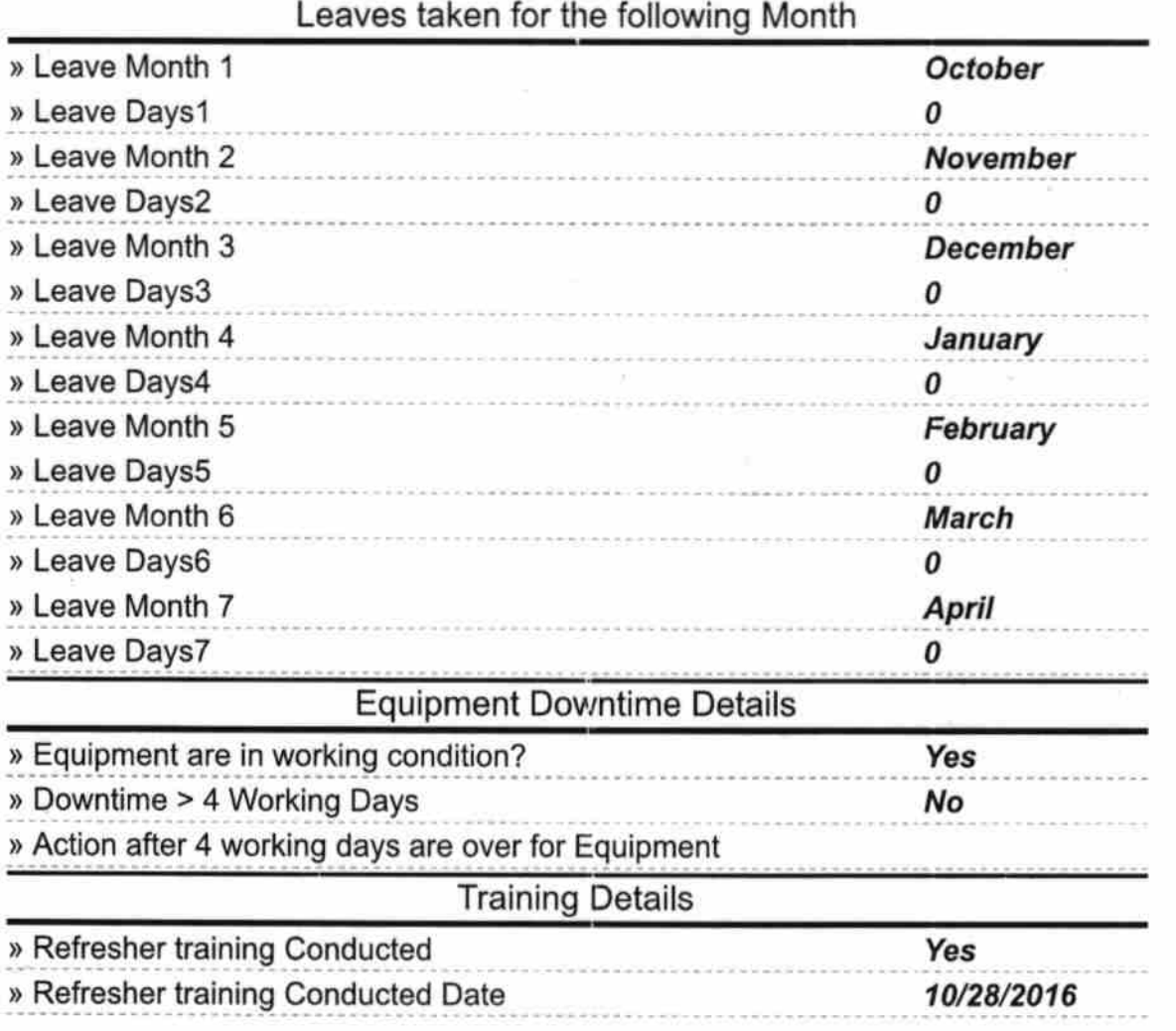

## » If No; Date for next month

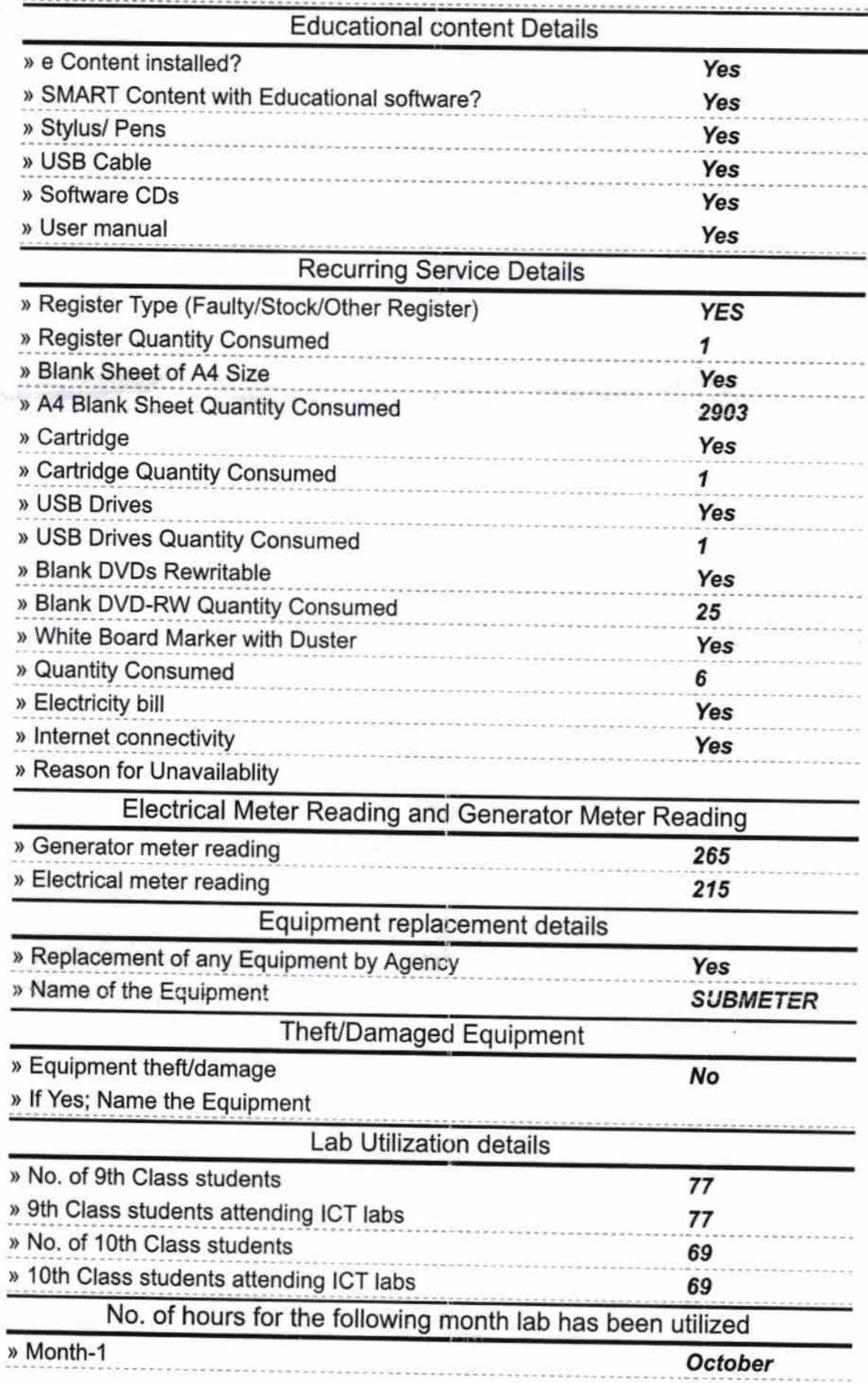

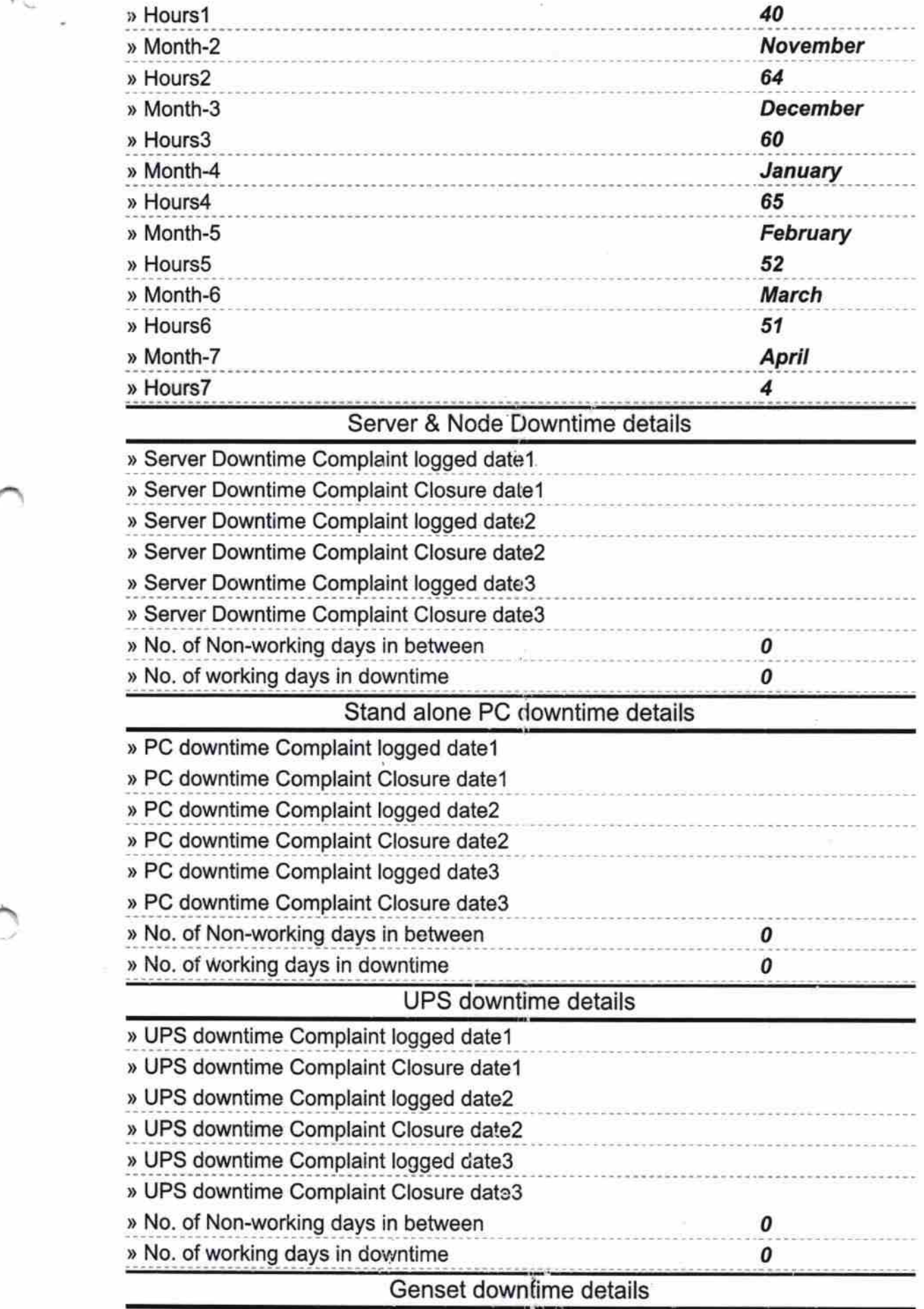

X

 $\frac{1}{\sqrt{2}}$ 

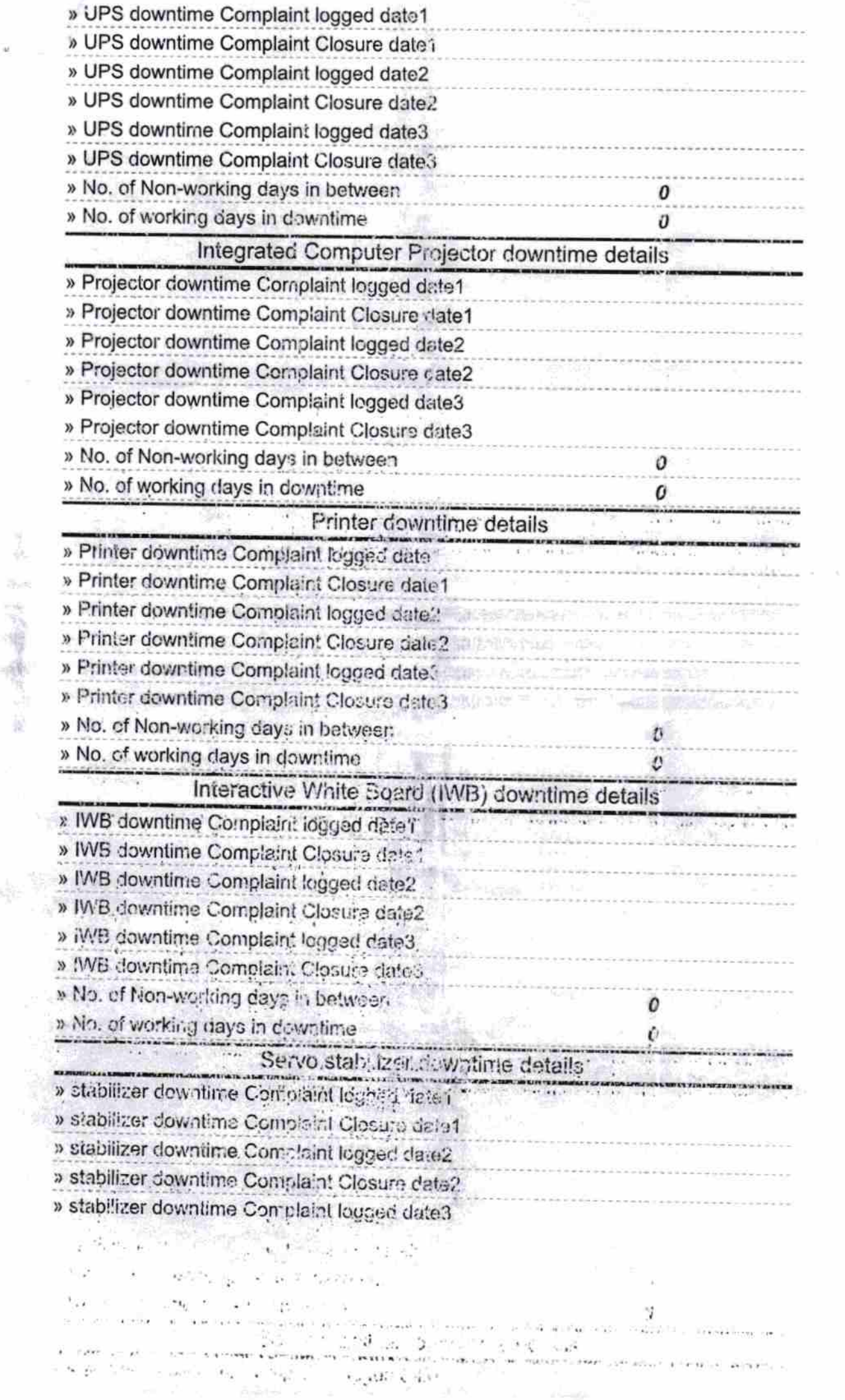

 $\widetilde{\chi}$ 

 $\boldsymbol{u}$ 

tér.

 $\mathcal{D}_{\alpha}$ 

1776

 $\mathcal{C}_{\mathcal{A}}$ 

![](_page_4_Picture_92.jpeg)

 $\label{eq:1.1} \frac{1}{\sqrt{1+\Delta t}}\sum_{\alpha=1}^{\infty}\frac{1}{\sqrt{1+\Delta t}}\sum_{\alpha=1}^{\infty}\frac{1}{\sqrt{1+\Delta t}}\sum_{\alpha=1}^{\infty}\frac{1}{\sqrt{1+\Delta t}}\sum_{\alpha=1}^{\infty}\frac{1}{\sqrt{1+\Delta t}}\sum_{\alpha=1}^{\infty}\frac{1}{\sqrt{1+\Delta t}}\sum_{\alpha=1}^{\infty}\frac{1}{\sqrt{1+\Delta t}}\sum_{\alpha=1}^{\infty}\frac{1}{\sqrt{1+\Delta t}}\sum_{\alpha=1}^{\infty}\frac{1}{\sqrt{1+\Delta$ 

 $\Delta\Omega\equiv\frac{1}{2}$  ,  $\omega=1$ Valley at ان - a عورة n under

 $\mu$  to  $\Gamma_{\nu}$  and  $\Gamma_{\nu}$ 

Par smallet an a

 $\mathbb{R}^{n \times n}$  is  $\mathbb{R}^{n \times n}$  .

 $\mathbb{R}^n$ 

 $\sim$ 

 $\frac{\lambda}{\lambda_{\rm{min}}}=2$ 

as

 $\mathbf{v}_n \triangleq \mathbf{y}$ c sa

 $\mathcal{C}(\mathbf{q},\mathbf{q})$  .

 $\kappa = 3^{0.11}$ 

 $\sim 30$ 

 $\mathcal{E} = \mathcal{E} \times \mathcal{E}$  , we have a set  $\mathcal{E} = \mathcal{E}$  $\mathcal{A}^{\mathcal{A}}$  , where  $\mathcal{A}^{\mathcal{A}}$  and  $\mathcal{A}^{\mathcal{A}}$  and  $\mathcal{A}^{\mathcal{A}}$  and  $\mathcal{A}^{\mathcal{A}}$ 

Signature of Head Master/Mistress with Seal 20/9/17

 $\begin{array}{ccccccccc} \text{CFT-CE} & & & & & & & & \\ \text{CFT-CE} & & & & & & & & \\ \text{CFT-CE} & & & & & & & \\ \end{array}$ 

**Headmaster** Somanath Dev Bidyapitha, Harirajpur, Puri.

afi na jeru

160.90